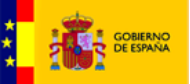

# Punto General de Entrada de Facturas Electrónicas entre Empresas

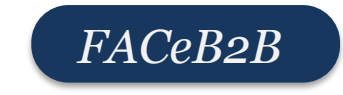

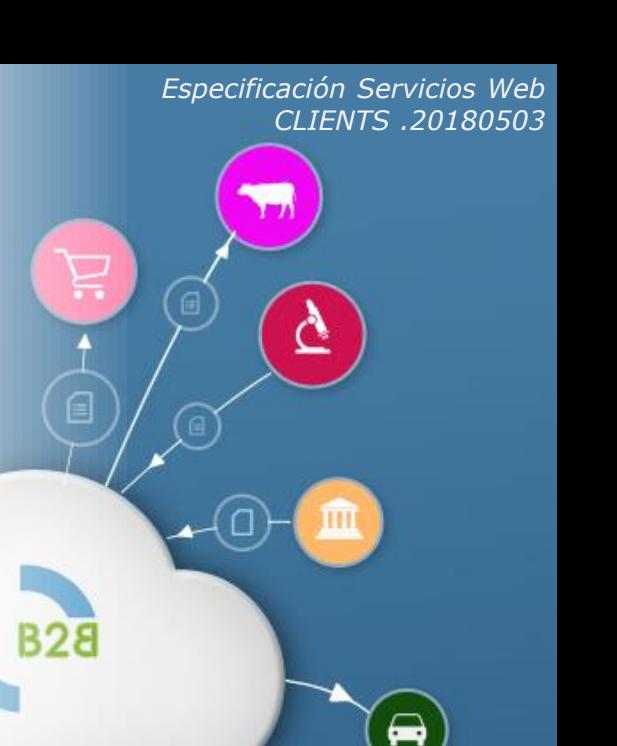

 $\Omega$ 

△

 $\blacksquare$ 

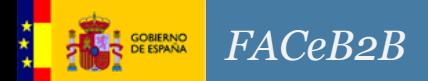

- 0. Introducción Interfaces
- 1. Perfiles de Acceso al Servicio
- 2. Seguridad del servicio
- 3. Descripción de Operaciones
	- 3.1 Operación GetReceivers
	- 3.2 Operación GetClientUnits
	- 3.3 Operación GetClientAuths
	- 3.4 Operación BindPlatformToReceiver
	- 3.5 Operación UnbindPlatformToReceiver

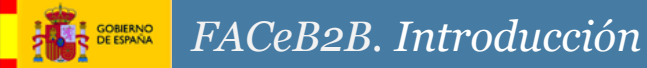

La Disposición adicional trigésima segunda de la Ley 9/2017 de Contratos del Sector Público establece la obligación de presentación de facturas en un registro administrativo e identificación de órganos establece. En el punto 3 de la mencionada disposición adicional se indica que antes del 30 de junio de 2018, por el Ministerio de Hacienda y Función Pública, se pondrá a disposición de los operadores económicos y particulares un **Registro Electrónico Único** que, entre otras funcionalidades, **permitirá acreditar la fecha en que se presenten facturas** por los subcontratistas al contratista principal y **traslade dichas facturas al destinatario de las mismas** conforme a la configuración para recibir las facturas electrónicas que consignen en el directorio de empresas. FACeB2B es el sistema proporcionado por el MINHAFP que prestará dicho servicio.

Además enmarcado dentro del GT de FACe Sector Privado, este sistema proporcionará la funcionalidad de HUB de distribución de facturas para aquellos clientes o empresas de servicios de facturación que de manera discrecional deseen hacer uso del sistema para sus relaciones B2B, para las relaciones de prestación de bien o servicio que no estén enmarcadas en la Ley 9/2017.

## Interfaces

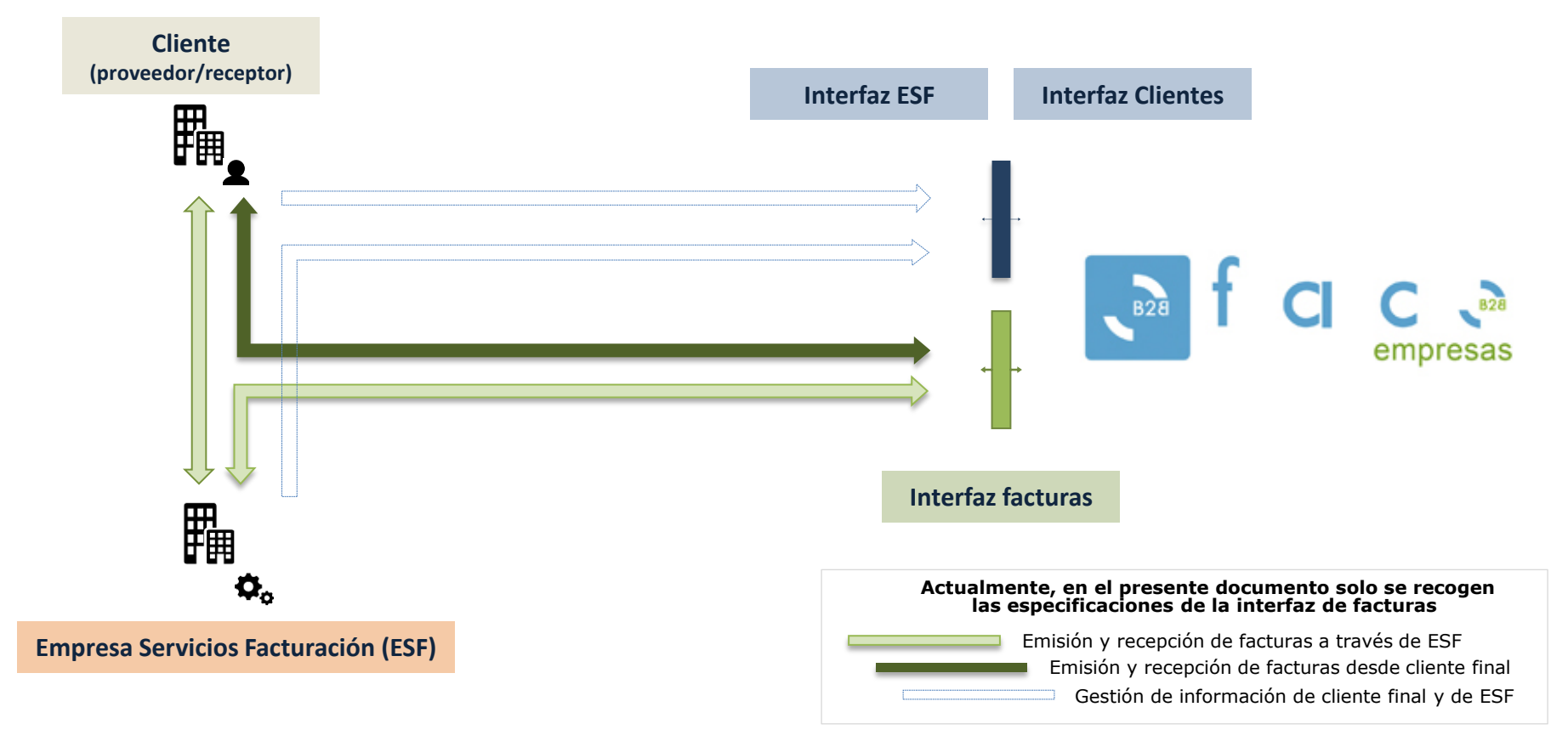

**Ministerio de Hacienda y Función Pública – Secretaría General de Administración Digital**

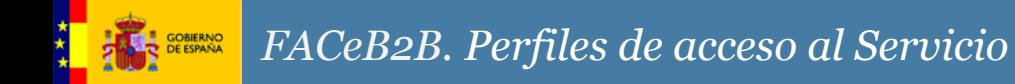

#### Perfiles

**Solo se contempla un único perfil de acceso a lo servicios, el de empresa de servicios de facturación** que será una persona física o jurídica que presente facturas en FACeB2B. Podrá ser una empresa de servicios de facturación (ESF) que presta servicios a terceros a través de medios telemáticos. O una empresa final (proveedor o cliente) que decide prescindir de los servicios de una ESF.

Los servicios de las tres interfaces definidas en FACeB2B: *invoice, clients, invoicing service* deberán ser consumidos por ESFs o por clientes que prescindan de un ESF. En ningún caso podrán ser utilizadas directamente por clientes finales a los que un ESF proporcione servicios de conexión a FACeB2B.

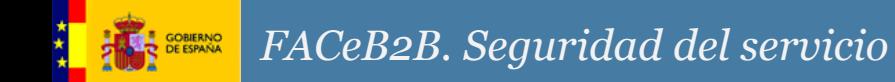

Securización mediante WS-Security

La seguridad del servicio contempla el uso de tokens de seguridad, en concreto del token de tipo BinarySecurity basado en certificados x509.

El token irá firmado en el mensaje y la firma XML se generará siguiendo el algoritmo [http://www.w3.org/2001/10/xml-exc-c14n#](http://www.w3.org/2001/10/xml-exc-c14n)

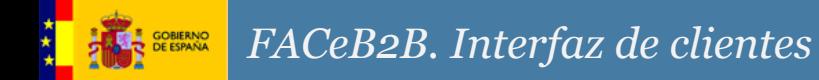

#### Interfaz de clientes– Descripción de operaciones

- 3.1 Operación GetReceivers
- 3.2 Operación GetClientUnits
- 3.3 Operación GetClientAuths
- 3.4 Operación BindPlatformToReceiver
- 3.5 Operación UnbindPlatformToReceiver

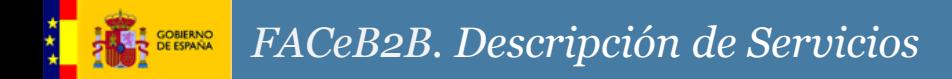

## Operación 3.1 GetReceivers

- **Descripción**: Obtener las unidades receptoras asignadas a la plataforma de servicio de facturación.
- Información de Entrada
	- Campo **platformId [xs:string]** (*Opcional*). ID que identifica de forma unívoca a la plataforma de facturación .
- Información de Salida
	- Campo **resultStatus [ResultStatusType]** (*Obligatorio*). Tipo de dato correspondiente al estado del resultado de una petición( contiene: código de estado dela respuesta, descripción del código y número de seguimiento).
	- Campo **receivers [ReceiverType]** (Opcional). Tipo de dato sobre la información de una unidad recibidora (contiene : unidad, NIF, nombre , id de la plataforma de facturación )

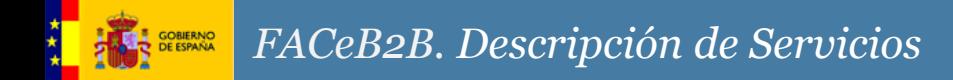

## Operación 3.2 GetClientUnits

- **Descripción**: Obtener el listado de unidades asociadas a un cliente.
- Información de Entrada
	- Campo **taxIdentificationNumber [xs:string]** (*Opcional*). NIF de la empresa de servicios de facturación (EFS).
- Información de Salida
	- Campo **resultStatus [ResultStatusType]** (*Obligatorio*). Tipo de dato correspondiente al estado del resultado de una petición( contiene: código de estado dela respuesta, descripción del código y número de seguimiento).
	- Campo **clients [ClientType]** (*Obligatorio*). Tipo de dato con la información del cliente(contiene: nombre y NIF del cliente , así como el código DIRe de la unidad receptora).

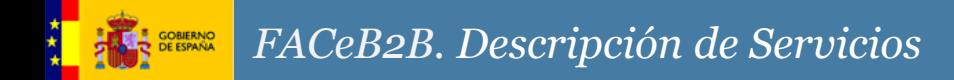

#### Operación 3.3 GetClientAuths

- **Descripción**: Permite obtener la lista de autorizaciones de clientes.
- Información de Entrada
	- Campo **taxIdentificationNumber [xs:string]** (*Obligatorio*). NIF que identifica de forma unívoca al cliente.
- Información de Salida
	- Campo **resultStatus [ResultStatusType]** (*Obligatorio*). Tipo de dato correspondiente al estado del resultado de una petición( contiene: código de estado dela respuesta, descripción del código y número de seguimiento).
	- Campo **clients [ClientType]** (*Obligatorio*). Listado de clientes. Tipo de dato con la información del cliente (contiene: nombre y NIF del cliente , así como el código DIRe de la unidad receptora).

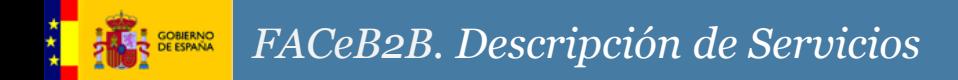

Operación 3.4 BindPlatformToReceiver

- **Descripción**: Permite relacionar las plataformas de facturación con las unidades receptoras.
- Información de Entrada
	- Campo **auth [AuthClientType]** (*Obligatorio*). Tipos de autenticación existentes. Pueden ser: "Auth Signed" o "Token".
	- Campo **associations** [**AssociationsPCType**] (*Obligatorio*). Tipo de dato lista sobre la asociación plataforma-cliente .
- Información de Salida
	- Campo **resultStatus [ResultStatusType]** (*Obligatorio*). Tipo de dato correspondiente al estado del resultado de una petición( contiene: código de estado dela respuesta, descripción del código y número de seguimiento).

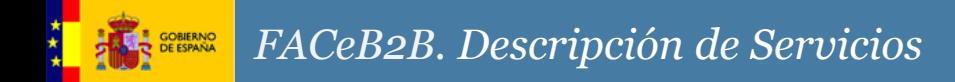

Operación 3.5 UnbindPlatformToReceiver

- **Descripción**: Permite desvincular las plataformas de facturación de las unidades receptoras.
- Información de Entrada
	- Campo **associations [AssociationsPCType]** (*Obligatorio*). Tipo de dato lista sobre la asociación plataforma-cliente .
- Información de Salida
	- Campo **resultStatus [ResultStatusType]** (*Obligatorio*). Tipo de dato correspondiente al estado del resultado de una petición( contiene: código de estado dela respuesta, descripción del código y número de seguimiento).

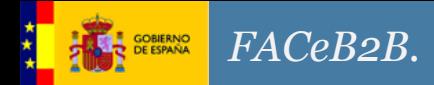

#### Interfaz de clientes

Manteniendo la compatibilidad con el mayor número de integradores, se publica la interfaz de clientesbajo SOAP RPC Encoded y RPC Literal. En la iniciativa de FACeB2B del Centro de Transferencia y Tecnología (http://administracionelectronica.gob.es/ctt/faceb2b/descargas) encontrará los WSDL de integración.

La estructura de los WSDL es la siguiente.

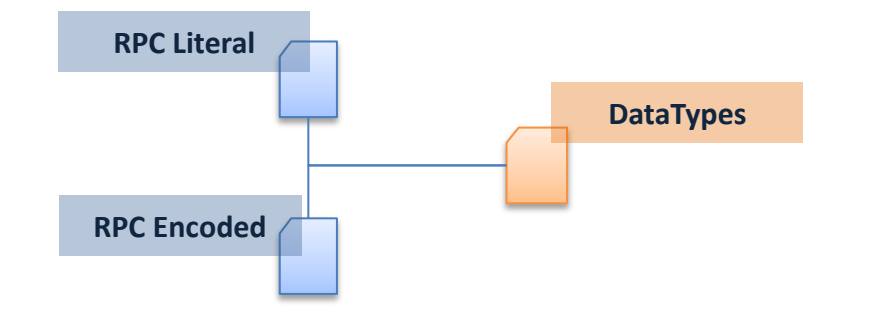